# **2021Medical Chek-Up Schedule for Kyushu University Students**

Regular student health examinations are the basis of health management during school and is implemented in accordance with the regulations of the School Health and Safety Act.

For early detection of tuberculosis and chronic diseases, All Students (including reserch students) should visit without any leaks.

You should check in the following categories and answer ''Web-Based Screening'' and Please make your reservation through our pre-booking form before making a visit. (Reservation only. If you do not make a reservation, you will not be able to receive the examination.)

In addition, Although we will take care in the measures against infection, we ask that you cooperate in taking care of the prevention of infection on your own.

**1. Eligible Students** All Students (Including reserch students)

**2. Schedule • Venue** 〔From April 1st to May 20th, 2021〕Ito Campus Center Zone Infirmaries (The 2nd floor of the Big Sand (LAWSON)) 〔From April 6th to April 14th, 2021〕Hospital Campus Infirmaries (The 1st floor of the Building of Administrative Office) 〔From April 20th to April 22nd, 2021〕Ohashi Campus Infirmaries (The 2nd floor of the Design Common) 〔From April 27th to April 28th, 2021〕Chikushi Campus Infirmaries (The 1st floor of the Institute for Materials Chemistry and Engineering) ※All except Saturdays, Sundays and public holidays.

**3.Hours** <AM> ①9:00 ②9:30 ③10:00 ④10:30 ⑤11:00 ⑥11:30 ⑦12:00 ⑧12:30 <PM> ⑨2:00 ⑩2:30 ⑪3:00 ⑫3:30 ※It should take you about 45 minutes to 1 hour.

**4. Test Item** ①Web-Based Screening ②Physical Measurement ③Blood Pressure ④Chest X-ray

## **5.Reservation Method**

**Please complete answer the web-based screening and make a reservation in advance. If you do not answer ''Web-Based Screening'' and make a reservation, you will not be able to visit.**

<Web-Based Screening>https://www.chc.kyushu-u.ac.jp/~webpage/student/index.html

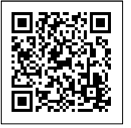

※You can answer and make a reservation from 9:00 AM March 23th(Tue) .

※If you are a freshman receive your student ID after,Please answer and make a reservation.

※Who go on to the Master's course or Doctoral course, Please answer and make a reservation with your new student number.

※Please make a reservation in your free time, and book early as your preferred date and time may be full.

## **6.Things to Bring**

・Student ID

plain black or white T-shirt (optional)

・Attendance Card (either by presenting a screen-shot or a print-out of the booking page)

### **7.Note**

- ① Please complete answer the web-based screening and make a reservation in advance.
- ② When you undergo a chest X-ray examination, you have to take off an underwear on the top half of your body (brassiere, camisole, etc). If you want to wear a T-shirt when having your examination, bring a plain black or white T-shirt with you.
- ③ Wear a mask (the mask can be a disposal, gauze or a mask made by your own).
- ④ Please check your body temperature before medical examination (If the temperature is higher than 37.5 degrees, you are not allowed to take an examination).
	- ※If you do not cooperate with the above, you may not be able to receive medical examination.
- ⑤ Visiting Researchers and Research Fellows are not eligible to take this check-up.
- ⑥ You can issue a medical examination certificate for students who have taken regular medical examinations. Examples of the need for a medical examination certificate include clinical and educational practices, and employment activities.
- ⑦ If you need any special assistance, please contact the Student Support Section by e-mail in advance.(e.g., physical disability, mental disorder, chronic health condition, development disorder, gender dysphoria and/or religious issues).

### **8.Inquiry**

・Center for Health Sciences and Counseling

・Support Section, Student Support Division 092-802-5961 E-mail︓ gazgakusei@jimu.kyushu-u.ac.jp

(Ito Campus Center Zone)092-802-5881 (Ito Campus West Zone)092-802-3297 (Hospital Campus)092-642-6889 (Ohashi Campus)092-553-4581 (Chikushi Campus)092-583-8431

 <Center for Health Sciences and Counseling HP> https://www.chc.kyushu-u.ac.jp/~webpage/index.html

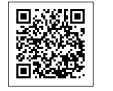